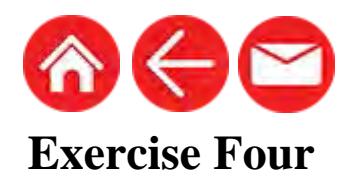

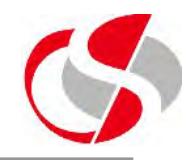

4.1 Using the Order Details table in the Worksheet, display the od\_stock\_number, od\_quantity, od\_price, in addition create a fourth column which represents the value of the order by multiplying od\_unit\_price by od\_quantity. The output should be as follows … Save the SQL as c:\course\ex4\_1.sql.

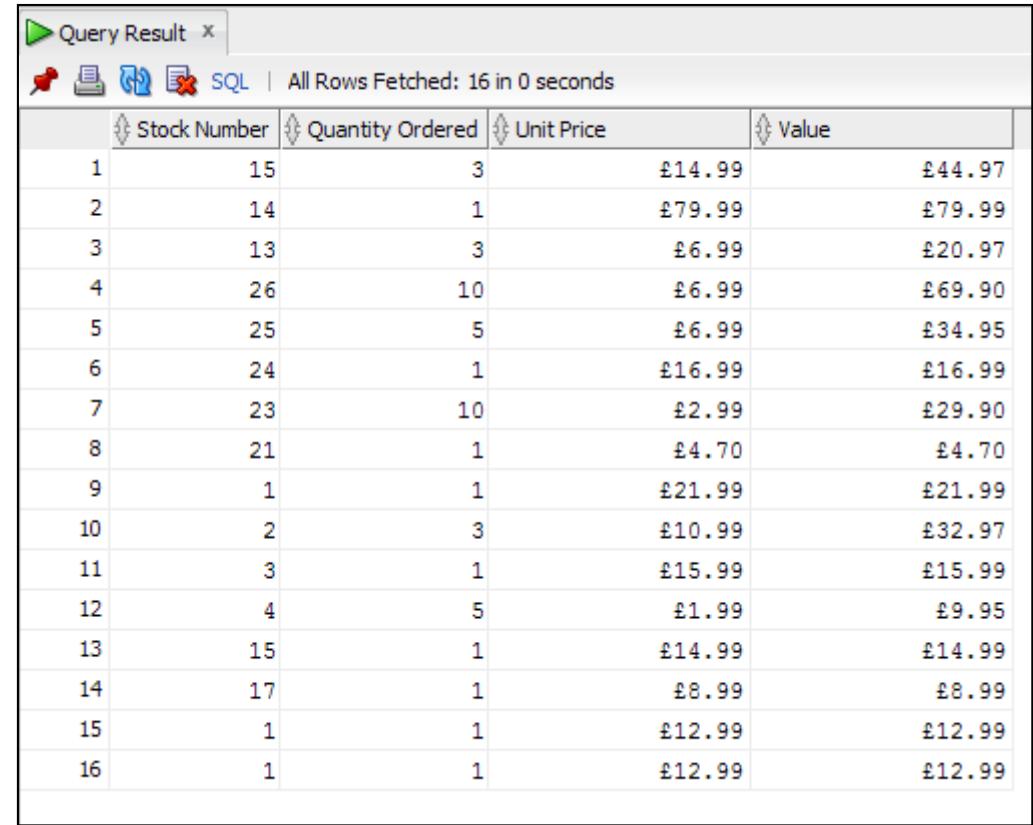